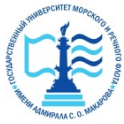

**Федеральное агентство морского и речного транспорта ФГБОУ ВО «ГУМРФ имени адмирала С.О. Макарова» Котласский филиал Федерального государственного бюджетного образовательного учреждения высшего образования «Государственный университет морского и речного флота имени адмирала С.О. Макарова» Котласский филиал ФГБОУ ВО «ГУМРФ имени адмирала С.О. Макарова»**

**Кафедра естественнонаучных и технических дисциплин**

#### **УТВЕРЖДАЮ**

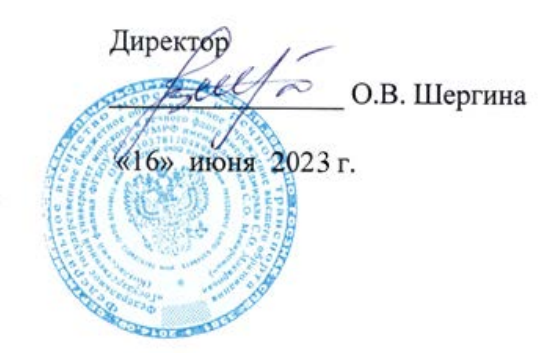

### **РАБОЧАЯ ПРОГРАММА**

#### Дисциплины Компьютерные технологи в электротехнике

Направление подготовки: 13.03.02 Электроэнергетика и электротехника

Направленность (профиль): Электропривод и автоматика

Уровень высшего образования: бакалавриат

Форма обучения: заочная

Шергина Ольга Витальевна я подтверждаю этот документ 2023.11.02 10:53:14+03'00'

> Котлас 2023

#### 1. Перечень планируемых результатов обучения  $\Pi$ **O** дисциплине, соотнесенные с установленными в ОПОП индикаторами достижения компетенний

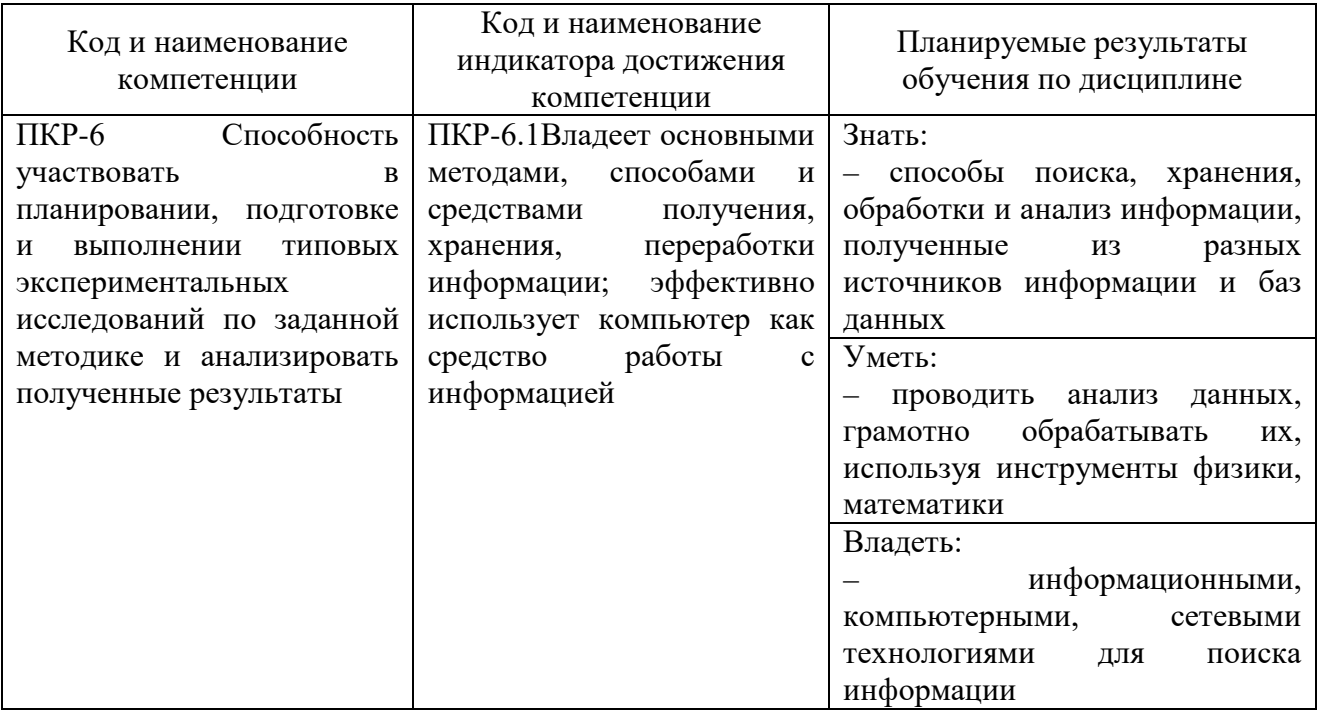

#### 2. Место дисциплины в структуре образовательной программы

Лисциплина «Компьютерные технологи в электротехнике» относится к обязательным дисциплинам части, формируемой участниками образовательных отношений. учебного  $\overline{10}$ направлению ПОДГОТОВКИ 13.03.02 плана «Электроэнергетика и электротехника», профиль «Электропривод  $\mathbf{M}$ автоматика» и изучается:

на 3 курсе по заочной форме обучения.

Для изучения дисциплины студент должен:

- знать способы поиска, хранения, обработки и анализ информации, полученные из разных источников информации и баз данных;

- уметь проводить анализ данных, грамотно обрабатывать их, используя инструменты физики, математики;

- владеть информационными, компьютерными, сетевыми технологиями для поиска информации

Содержание дисциплины базируется на фундаментальных дисциплинах математического и естественнонаучного цикла и, прежде всего, на Математике и Информатике.

Знания, умения и навыки, полученные студентами при изучении дисциплины, будут использованы в процессе освоения специальных дисциплин основной образовательной программы, при курсовом  $\mathbf{M}$ ДИПЛОМНОМ проектировании, а также в практической профессиональной деятельности.

#### 3. Объем дисциплины в зачетных единицах и виды учебных занятий

Общая трудоемкость дисциплины составляет 3з.е., 108 час.

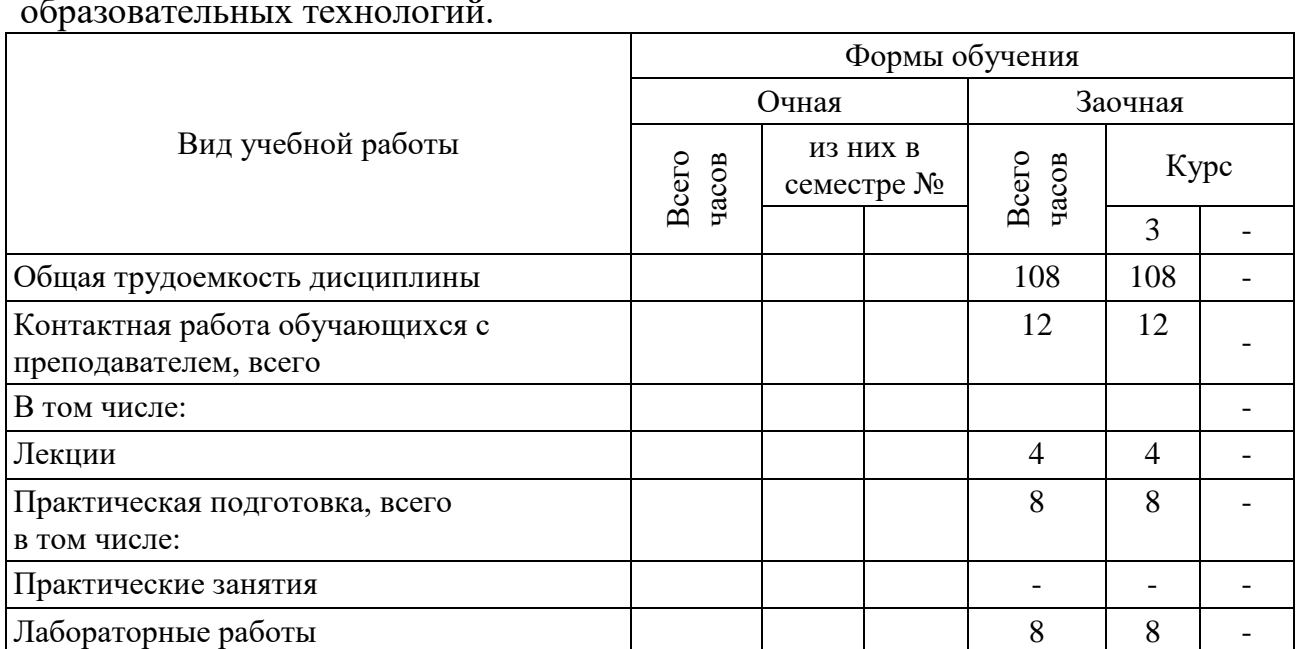

Самостоятельная работа, всего 192 92 -В том числе: - Курсовая работа/проект - - - Расчетно-графическая работа (задание) - - - Контрольная работа - - - Коллоквиум - - - Реферат - - - Другие виды самостоятельной работы  $\vert$   $\vert$   $\vert$   $\vert$  92  $\vert$  92 -Промежуточная аттестация: *зачет* 4 4 -

Дисциплина может реализовываться с применением дистанционных образовательных технологий.

#### **4. Содержание дисциплины, структурированное по темам (разделам) с указанием отведенного на них количества академических часов и видов учебных занятий**

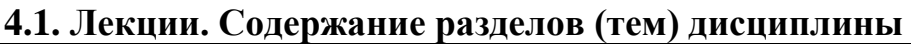

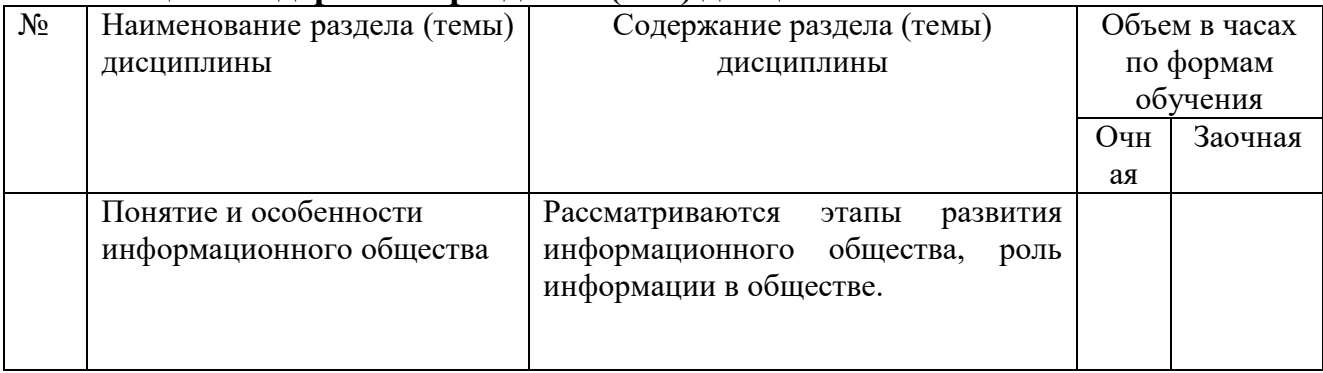

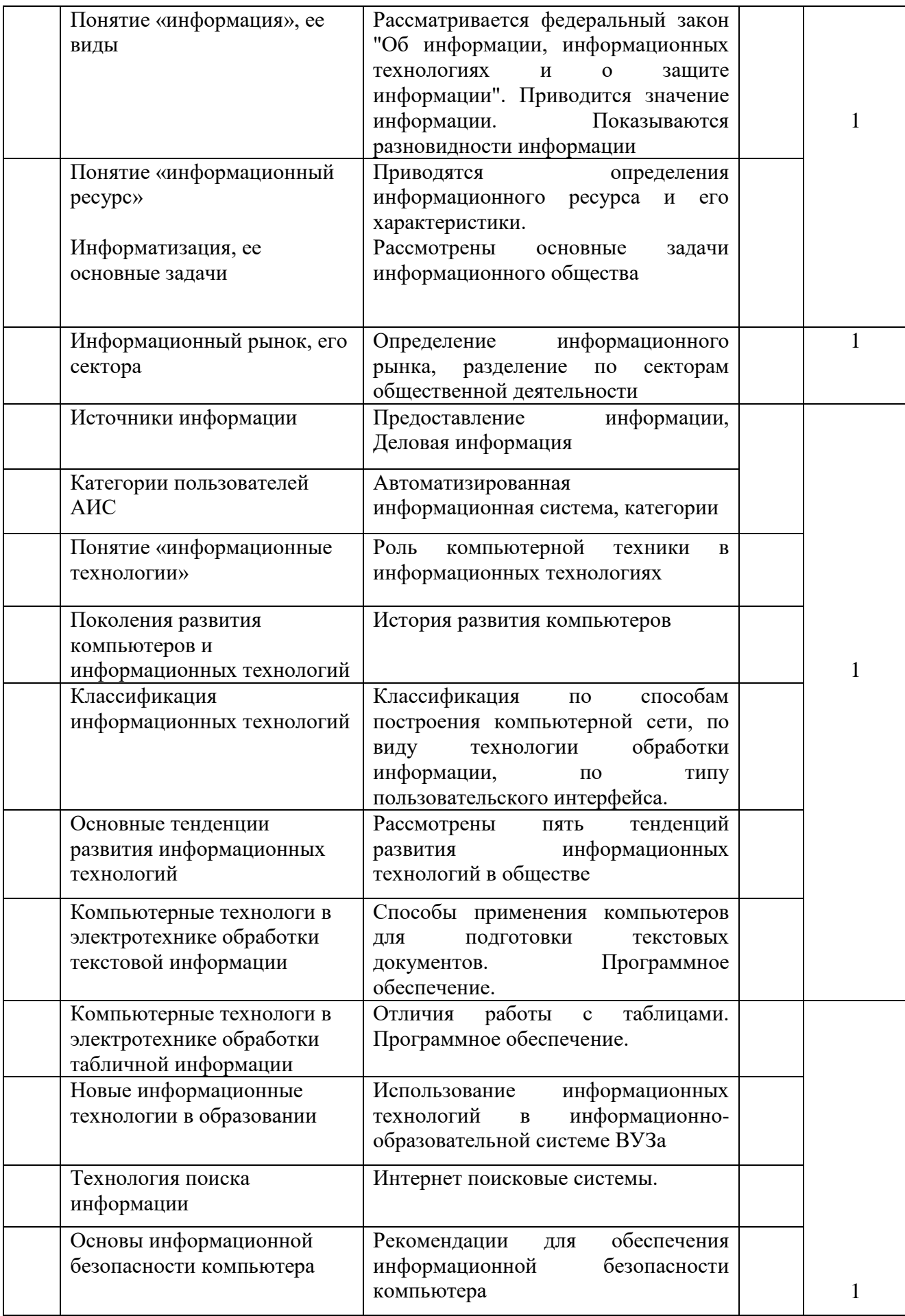

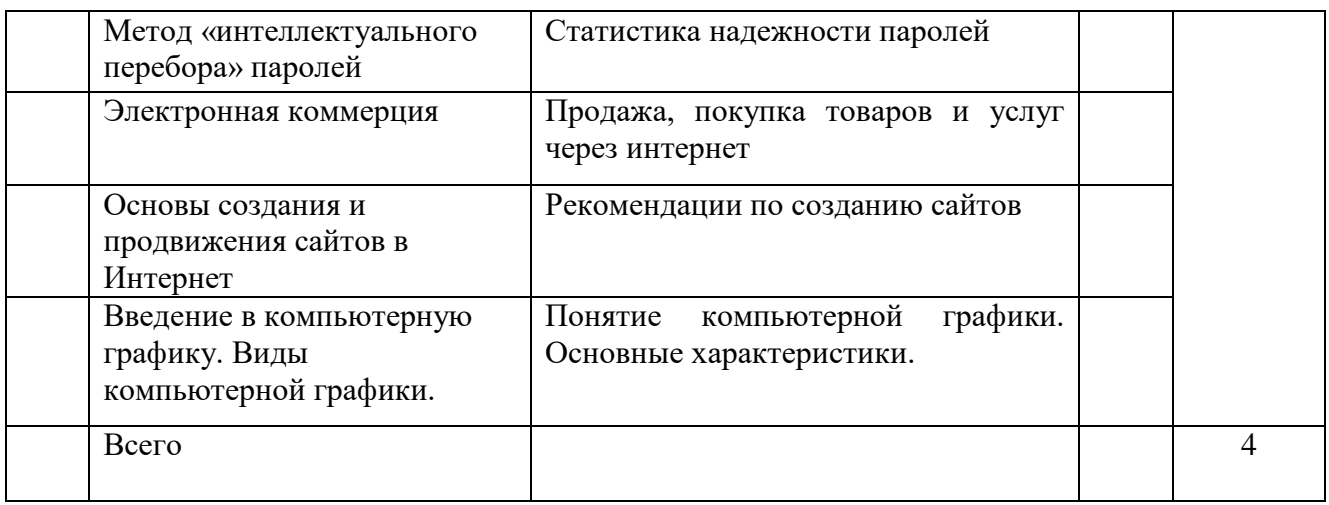

## 4.2. Практическая подготовка

### 4.2.1. Лабораторные работы

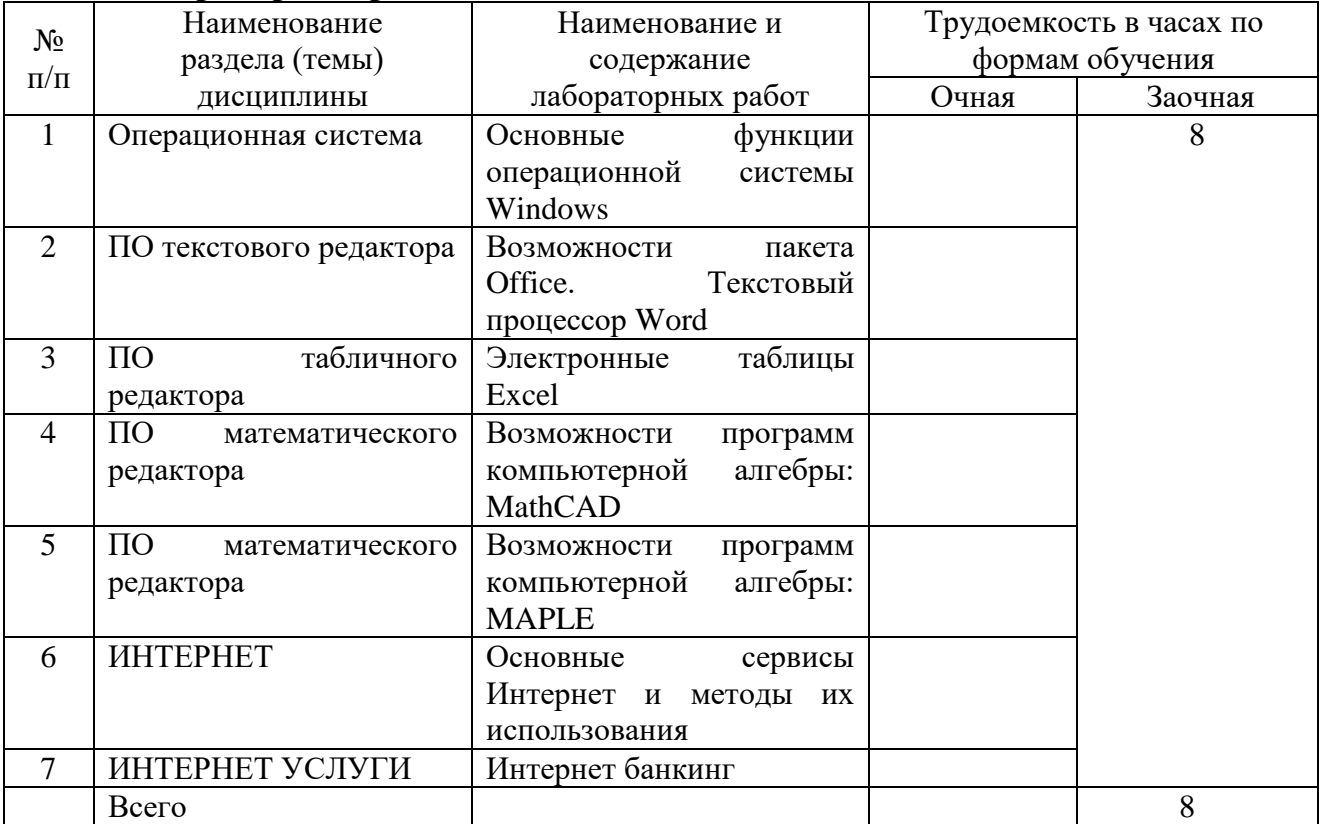

### 4.3. Практические занятия:

Не предусмотрены учебным планом

5. Перечень учебно-методического обеспечения самостоятельной работы обучающихся по дисциплине:

### **5.1. Самостоятельная работа**

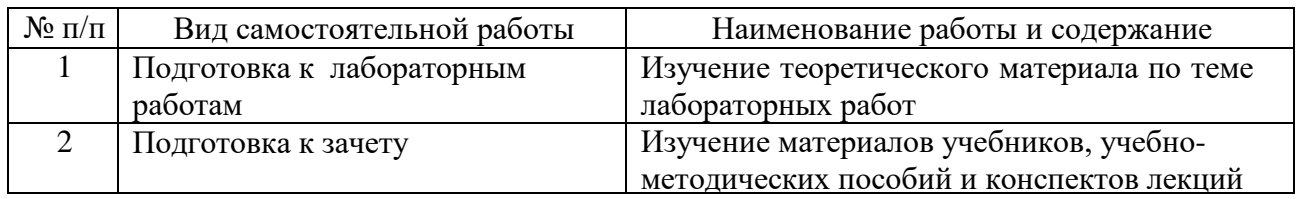

#### **5.2. Учебно-методическое обеспечение самостоятельной работы**

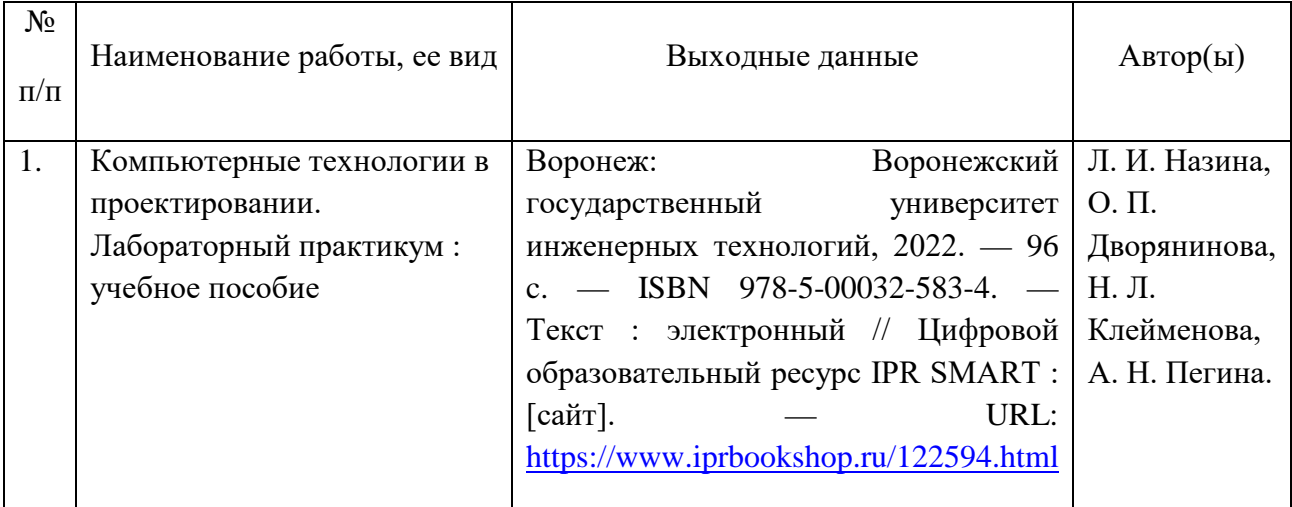

### **6. Фонд оценочных средств для проведения промежуточной аттестации обучающихся по дисциплине**

Приведен в обязательном приложении к рабочей программе

### **7. Перечень основной и дополнительной учебной литературы, необходимой для освоения дисциплины**

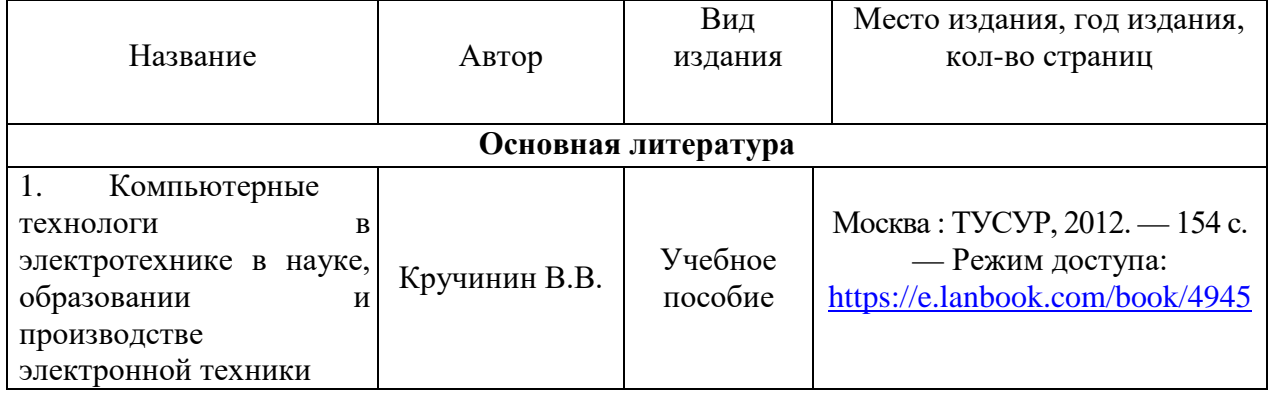

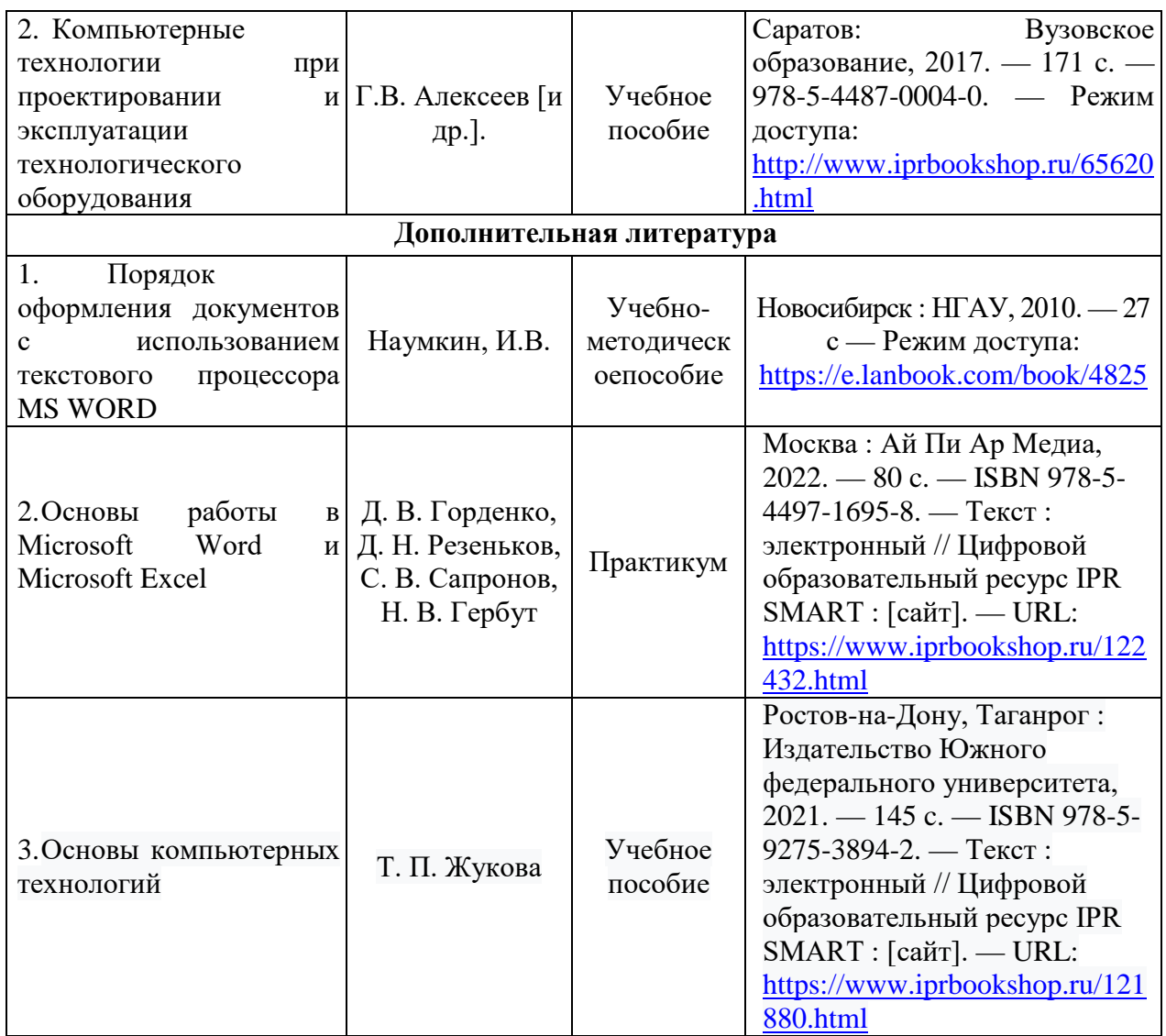

## **8. Перечень ресурсов информационно-телекоммуникационной сети «Интернет», необходимых для освоения дисциплины**

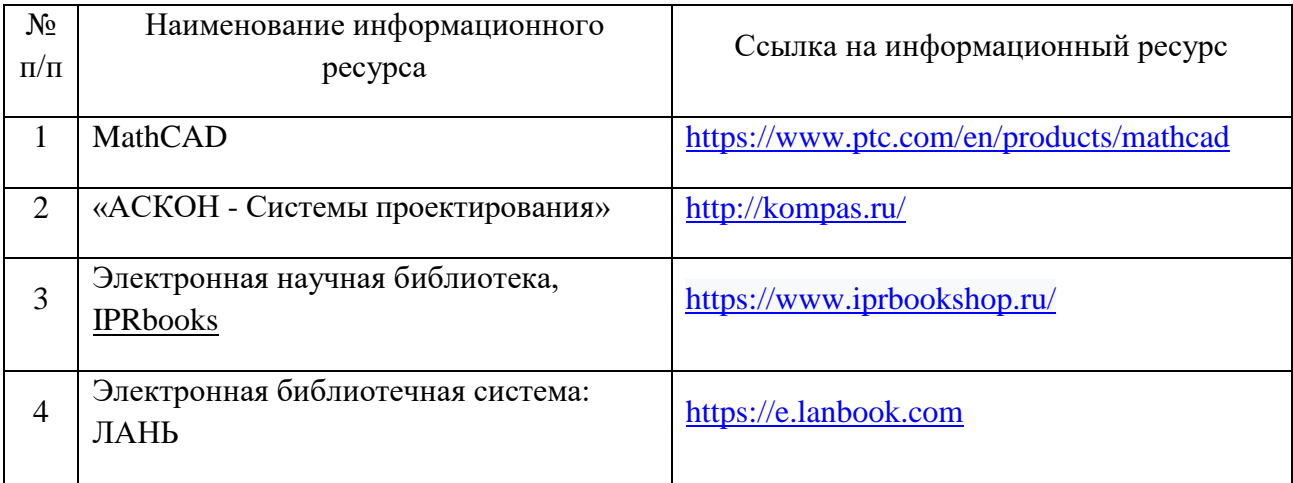

# **9. Описание материально-технической базы и перечень информационных**

### **технологий, используемых при осуществлении образовательного процесса по дисциплине**

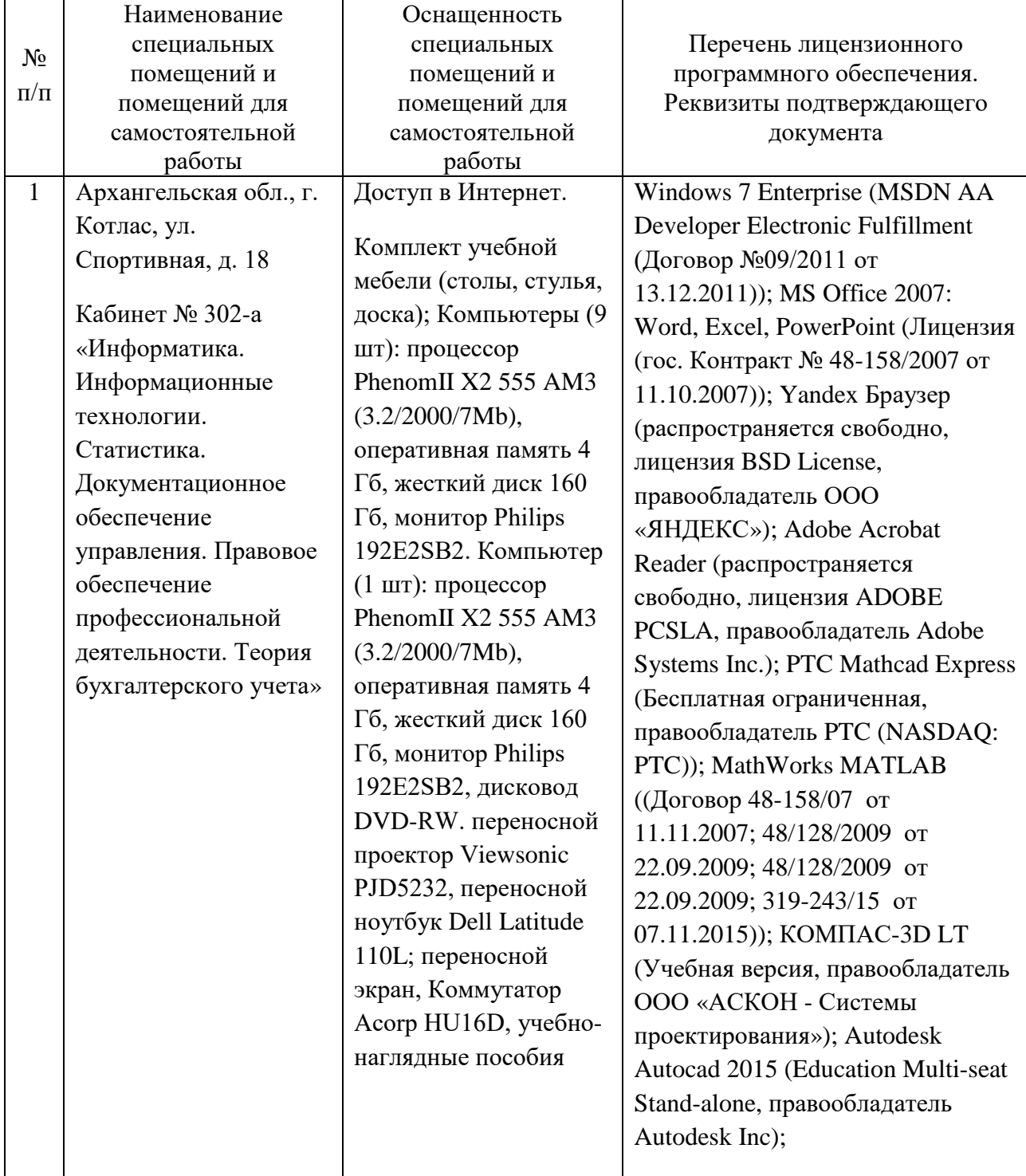

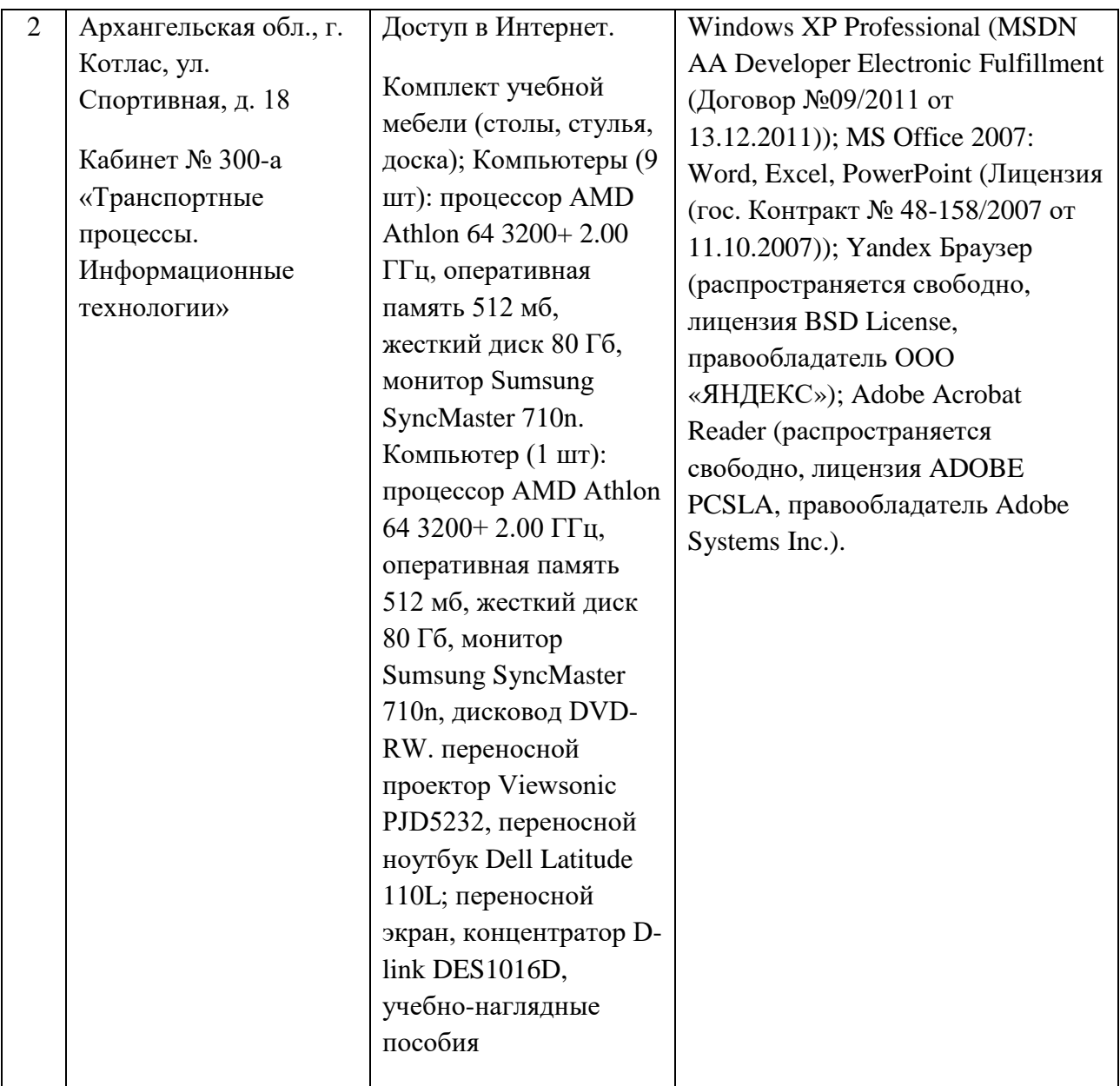

Составитель: к.т.н. Куликов С.А. Зав. кафедрой: к.т.н., к.с/х.н., доцент Шергина О.В.

Рабочая программа рассмотрена на заседании кафедры *естественнонаучных и технических дисциплин* и утверждена на 2023/2024 учебный год Протокол № 09 от «16» июня 2023 г.

Зав. кафедрой:  $\frac{\int \rho \ell \ell \sqrt{n}}{n}$  / Шергина О.В./

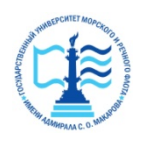

#### **ФЕДЕРАЛЬНОЕ АГЕНТСТВО МОРСКОГО И РЕЧНОГО ТРАНСПОРТА Федеральное бюджетное образовательное учреждение высшего профессионального образования «Государственный университет морского и речного флота имени адмирала С.О. Макарова» Котласский филиал ФГБОУ ВО «ГУМРФ имени адмирала С.О. Макарова»**

Кафедра естественнонаучных и технических дисциплин

### **ФОНД ОЦЕНОЧНЫХ СРЕДСТВ**

по дисциплине Компьютерные технологи в электротехнике (приложение к рабочей программе дисциплины)

Направление подготовки 13.03.02 Электроэнергетика и электротехника

Направленность (профиль) Электропривод и автоматика

Уровень высшего образования бакалавриат

Форма обучения заочная

Котлас 2023

#### 1. Перечень компетенций и этапы их формирования в процессе освоения дисциплины

программой дисциплины «Компьютерные технологи в Рабочей электротехнике» предусмотрено формирование следующих компетенций.

Таблица 1

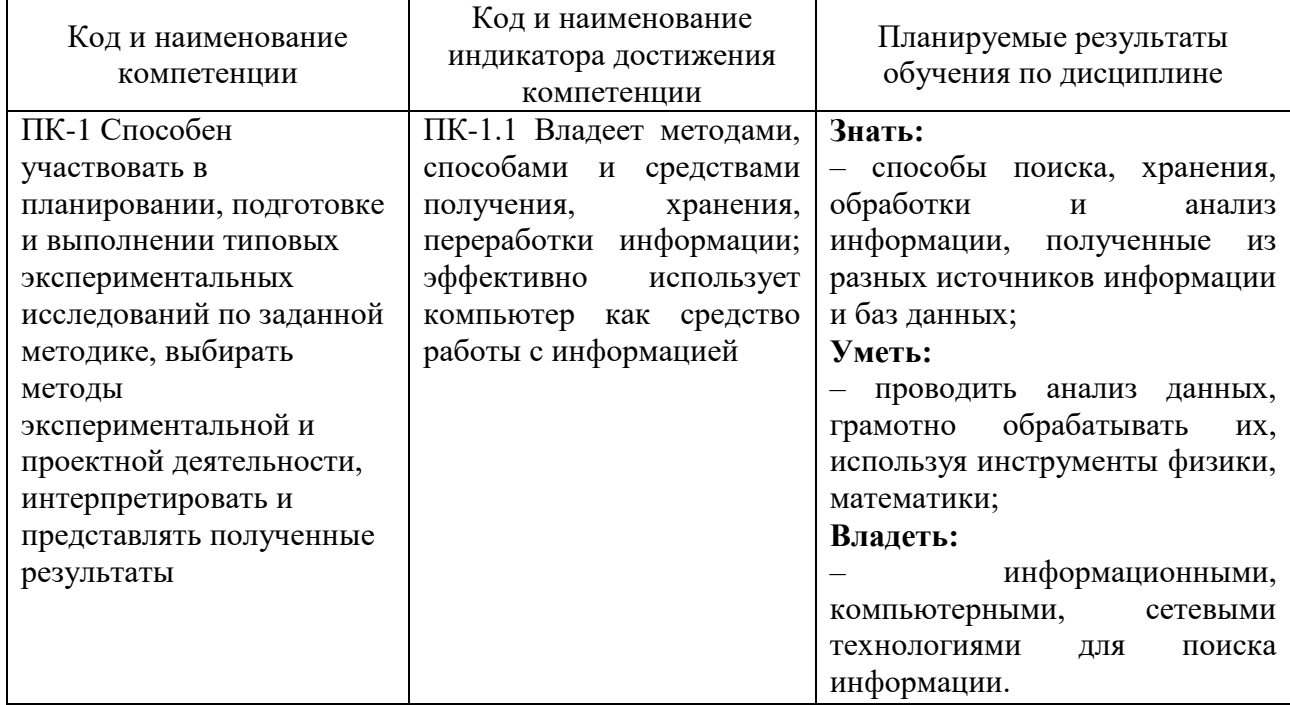

#### Планируемые результаты обучения по дисциплине

#### 2. Паспорт фонда оценочных средств для проведения текущей и промежуточной аттестации обучающихся

Таблица 2

Оценочные средства для проведения текущей и промежуточной аттестации обучающихся

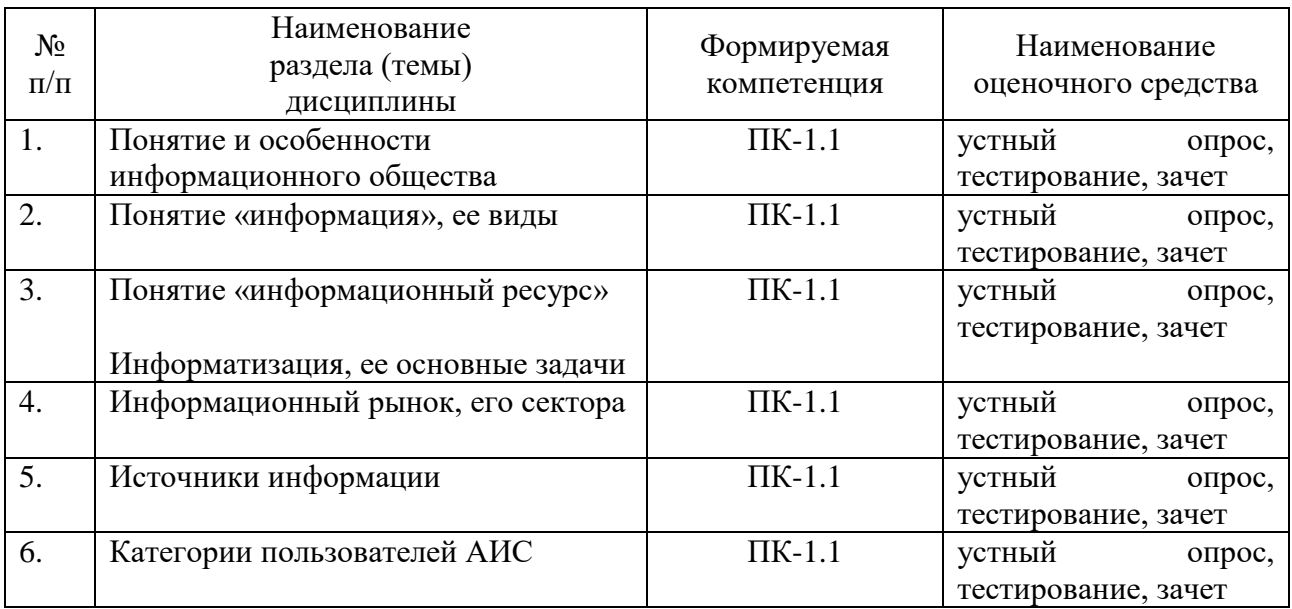

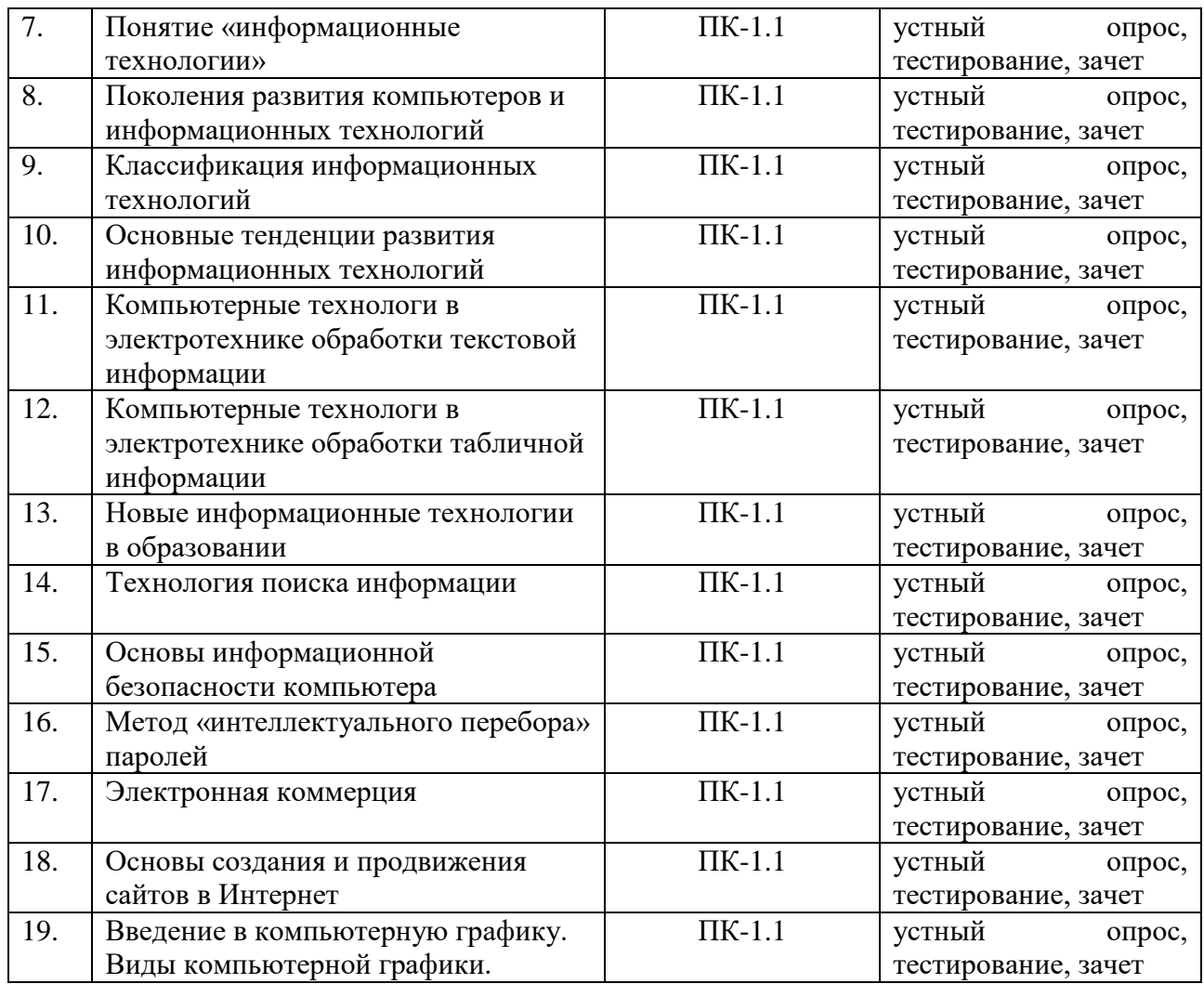

# Таблица 3

## Критерии оценивания результата обучения по дисциплине и шкала оценивания по дисциплине

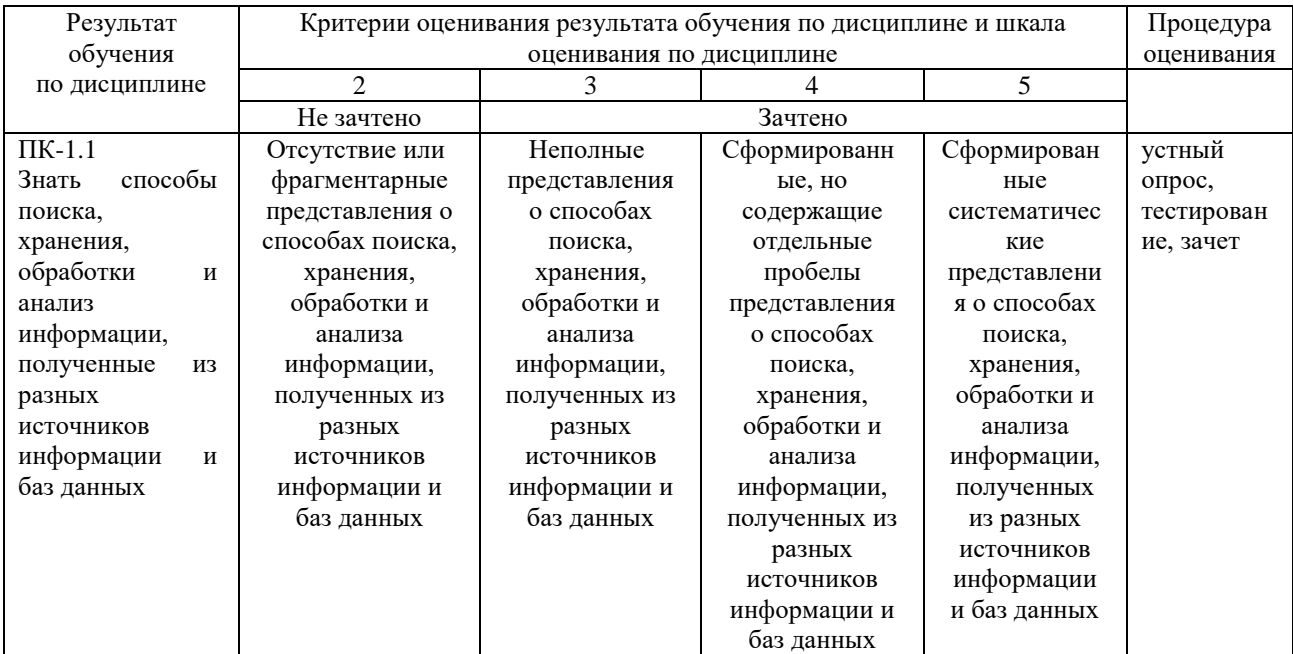

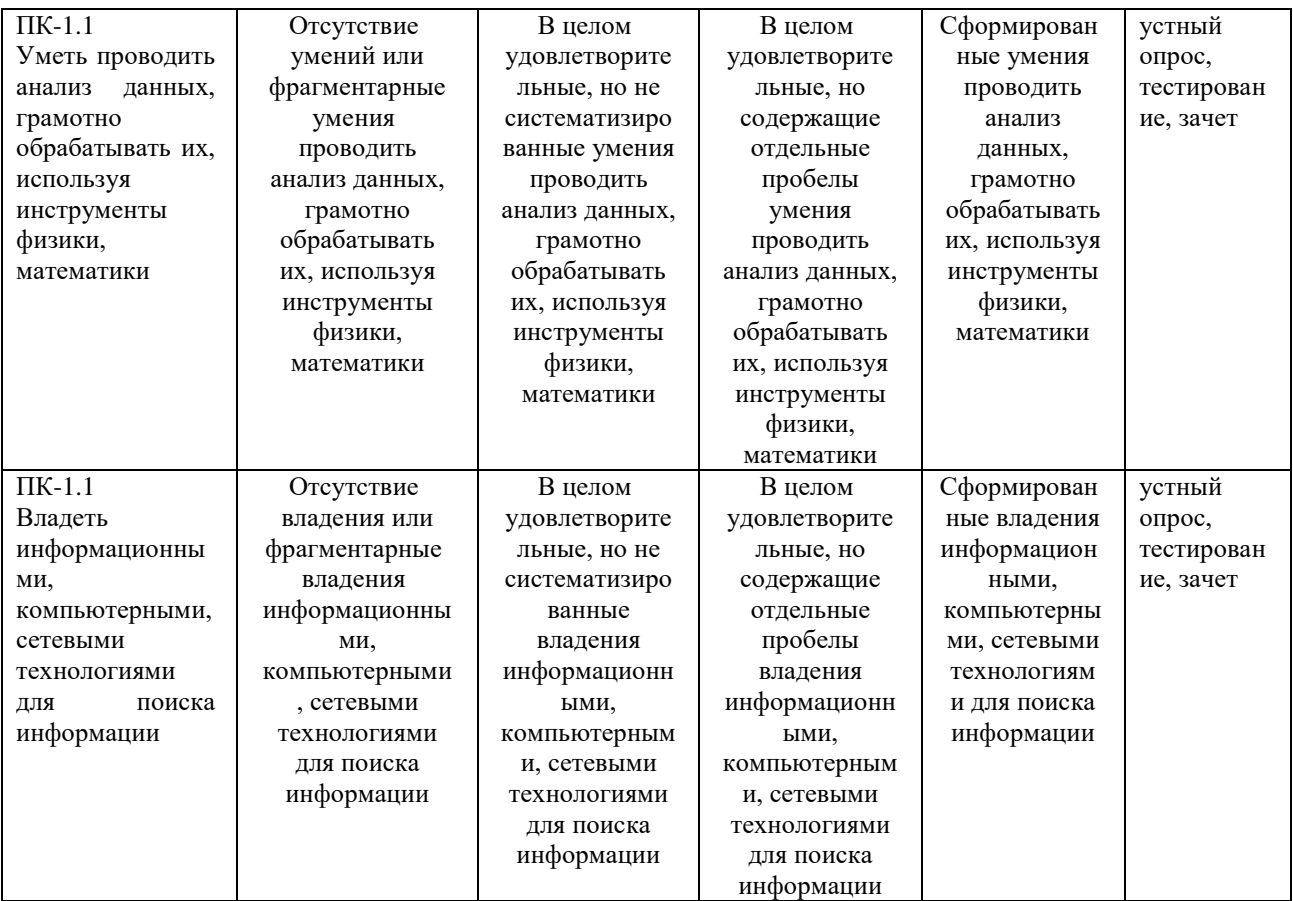

#### ФОНД ОЦЕНОЧНЫХ СРЕДСТВ ДЛЯ ПРОВЕДЕНИЯ ТЕКУЩЕГО КОНТРОЛЯ

Перевод набранных баллов в форме компьютерного тестирования в СДО «Фарватер» в оценку производится в соответствии с Положением о фондах оценочных средств для проведения текущего контроля, промежуточной аттестации и государственной итоговой аттестации обучающихся по программам высшего образования.

#### **Устный опрос**

Текущий контроль по дисциплине «Компьютерные технологи в электротехнике» проводится в форме устного опроса по следующим темам.

- 1. Понятие и особенности информационного общества
- 2. Источники информации
- 3. Категории пользователей АИС
- 4. Понятие «информационные технологии»
- 5. Поколения развития компьютеров и информационных технологий
- 6. Компьютерные технологи в электротехнике обработки текстовой информации
- 7. Новые информационные технологии в образовании
- 8. Технология поиска информации
- 9. Основы информационной безопасности компьютера

Таблица 4

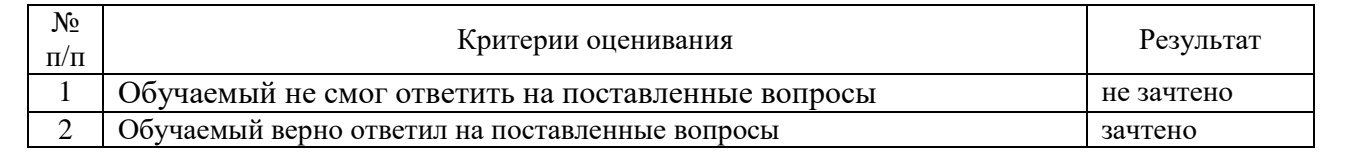

#### Критерии оценивания

#### **Тестирование в СДО «Фарватер»**

Текущий контроль по дисциплине «Компьютерные технологи в электротехнике» может проводиться в форме компьютерного тестирования в СДО «Фарватер».

- 1. Векторным графическим редактором является:
- -: ACDSee
- -: Adobe Photoshop
- -: Paint
- -: Acrobat
- 2. Программа PhotoShop предназначена для:
- -: создания презентаций
- -: создания рисованных фильмов
- -: обработки фотографий
- -: раскрутки сайтов в сети
- 3. О программе MS Power Point можно сказать, что она:

-: предназначена для создания графических файлов

-: предназначена для создания презентаций

-: входит в состав Windows

-: предназначена для создания текстовых файлов

4. Компьютер  $-$  это ...

-: устройство для автоматической обработки числовой информации

-: устройство для хранения информации

устройство для поиска, сбора, хранения, преобразования  $-$ :  $\overline{M}$ использования информации в цифровом формате

совокупность программных средств, осуществляющих управление  $-$ : информационными ресурсами

5. Монитор (дисплей) предназначен для ...

-: постоянного хранения информации, часто используемой при работе на компьютере

-: подключения периферийных устройств к магистрали

-: управления работой компьютера по заданной программе

-: изображения текстовой и графической информации

6. Клавиша, которая обеспечивает перемещение курсора в конец текущей строки -

 $\vdots$  Enter

- -: Home
- $\div$  End
- $\vdots$  Esc

7. Что отображает окно Мой компьютер (этот компьютер)?

-: список дисков и дополнительных устройств хранения информации

-: все компьютеры, файлы, папки, принтеры и другие общие ресурсы сети

-: диск или другой носитель, который не используется пользователем

-: количество программ, установленных на компьютере

Перевод набранных при тестировании баллов в оценку производится в соответствии с Положением о фондах оценочных средств для проведения текущего контроля, промежуточной аттестации и государственной итоговой аттестации обучающихся по программам высшего образования.

#### ФОНД ОЦЕНОЧНЫХ СРЕДСТВ ДЛЯ ПРОВЕДЕНИЯ ПРОМЕЖУТОЧНОГО КОНТРОЛЯ

Итоговой оценкой достижения результатов обучения по дисциплине является промежуточная аттестация в виде зачета, проводимая с учётом результатов текущего контроля и выполнения всех видов заданий, предусмотренных занятиями семинарского типа (лабораторных работ и/или практических занятий) в соответствии с учебным планом и рабочей программой дисциплины.

При проведении промежуточной аттестации с применением дистанционных технологий зачет проводится в форме компьютерного тестирования в СДО «Фарватер». При этом перевод набранных при тестировании баллов в оценку производится в соответствии Положением о фондах оценочных средств для проведения текущего контроля, промежуточной аттестации и государственной итоговой аттестации обучающихся по программам высшего образования.

#### **Устный опрос**

Промежуточная аттестация — зачет в форме устного опроса. Устный опрос проводится по следующим темам.

- 1. Понятие и особенности информационного общества
- 2. Понятие «информация», ее виды
- 3. Понятие «информационный ресурс»
- 4. Информатизация, ее основные задачи
- 5. Информационный рынок, его сектора
- 6. Источники информации
- 7. Категории пользователей АИС
- 8. Понятие «информационные технологии»
- 9. Поколения развития компьютеров и информационных технологий
- 10.Классификация информационных технологий
- 11.Основные тенденции развития информационных технологий
- 12.Компьютерные технологи в электротехнике обработки текстовой информации
- 13.Компьютерные технологи в электротехнике обработки табличной информации
- 14.Новые информационные технологии в образовании
- 15.Технология поиска информации
- 16.Основы информационной безопасности компьютера
- 17.Метод «интеллектуального перебора» паролей
- 18.Электронная коммерция
- 19.Основы создания и продвижения сайтов в Интернет
- 20.Введение в компьютерную графику. Виды компьютерной графики.

#### Перечень вопросов к зачету

1) Дать определение и привести особенности информационного общества;

- 2) Дать определение понятию «информация» и привести ее виды;
- 3) Дать определение понятию «информационный ресурс»;
- 4) Информатизация, ее основные задачи;
- 5) Информационный рынок, его сектора;
- 6) Привести примеры источников информации;
- 7) Перечислить категории пользователей АИС;
- 8) Дать определение понятию «информационные технологии»;
- 9) Поколения развития компьютеров и информационных технологий;
- 10) Привести классификацию информационных технологий;
- 11) Описать основные тенденции развития информационных технологий;
- 12) Привести примеры компьютерных технологий обработки текстовой информации;
- 13) Привести примеры компьютерных технологий обработки табличной информации;
- 14) Привести примеры новых информационные технологии в образовании;
- 15) Описать технологию поиска информации;
- 16) Основы информационной безопасности компьютера;
- 17) Привести описание электронной коммерции;
- 18) Основы создания и продвижения сайтов в Интернет
- 19) Привести виды компьютерной графики;
- 20) Привести области использования по видам деятельности и примеры решаемых задач с помощью программного обеспечения Microsoft Office;
- 21) Привести области использования по видам деятельности и примеры решаемых задач с помощью программного обеспечения Microsoft Excel;
- 22) Привести области использования по видам деятельности и примеры решаемых задач с помощью программного обеспечения MathCAD, Maple;
- 23) Назначение и состав программного обеспечения Office.
- 24) Особенности работы в текстовом редакторе.
- 25) Назначение и состав программного обеспечения Word.
- 26) Состав и принцип работы программного обеспечения в EXCEL.
- 27) Состав и принцип работы программного обеспечения MathCAD.
- 28) Основные функции программного обеспечения Maple.

Таблица 5

#### Показатели, критерии и шкала оценивания

#### устных ответов на зачете

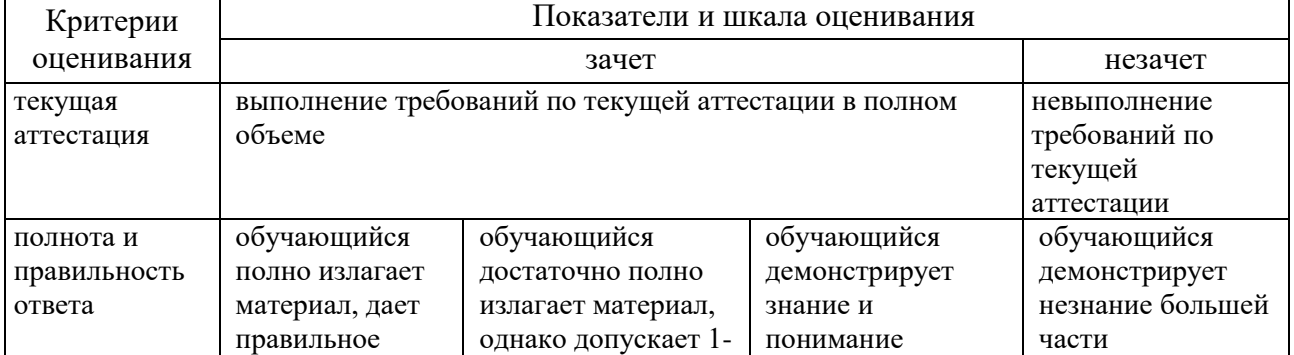

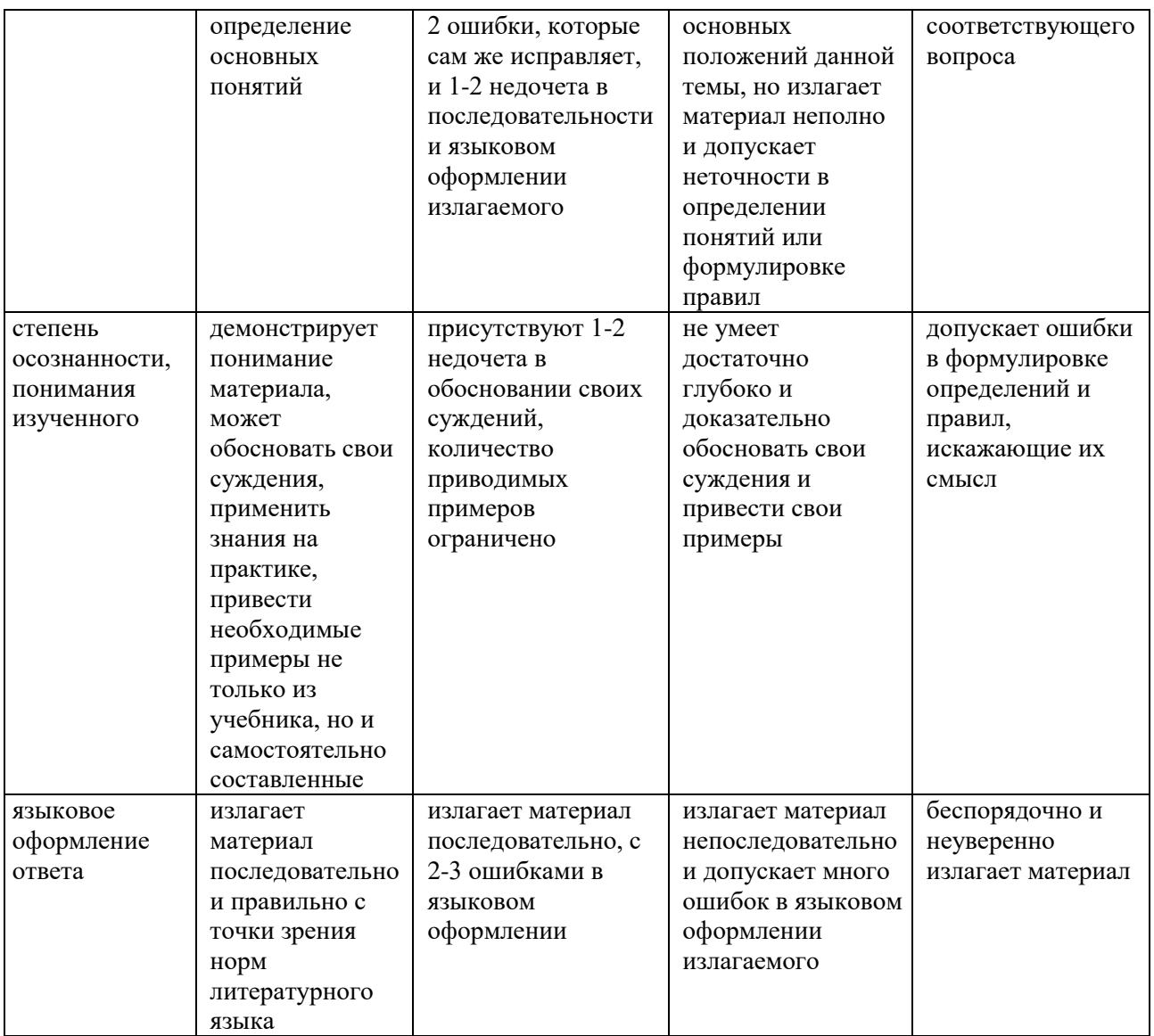

### Тестирование в СДО «Фарватер»

Промежуточная аттестация - зачет в форме компьютерного тестирования в СДО «Фарватер».

1. Заражение компьютерными вирусами может произойти в процессе?

- -: работы с файлами
- -: форматирования дискеты
- -: выключения компьютера
- -: печати на принтере
- 2. Программа, не являющаяся антивирусной:
- -: Kaspersky Total Security
- $\therefore$  Defrag
- -: Norton Antivirus
- $\lnot$ : Dr Web
- 3. Способ появления вируса на компьютере:
- -: перемещение с внешнего диска
- -: при решении математической задачи
- -: при подключении к компьютеру кабеля модема
- -: самопроизвольно
- 4. Заражению компьютерными вирусами могут подвергнуться:
- -: графические файлы
- -: программы и документы
- -: звуковые файлы
- -: видеофайлы
- 5. Инструментарий информационной технологии включает:
- -: компьютерный стол
- -: программный продукт
- -: несколько взаимосвязанных программных продуктов
- -: книги
- 6. Примеры инструментария информационных технологий:
- -: текстовый редактор
- -: табличный редактор
- -: графический редактор
- -: система видеомонтажа
- 7. Текстовый процессор входит в состав:
- -: системного программного обеспечения
- -: систем программирования
- -: операционной системы
- -: прикладного программного обеспечения
- 8. Текстовый процессор это программа, предназначенная для:
- -: работы с изображениями
- -: управления ресурсами ПК при создании документов
- -: ввода, редактирования и форматирования текстовых данных
- -: автоматического перевода с символических языков в машинные коды
- 9. Основную структуру текстового документа определяет:
- -: колонтитул
- -: примечание
- -: шаблон
- -: гиперссылка

10. Для создания шаблона бланка со сложным форматированием столбцов и строк необходимо вставить в документ:

- -: рисунок
- -: рамку
- -: колонтитулы
- -: таблицу

11. Области, расположенные в верхнем и нижнем поле каждой страницы документа, которые обычно содержат повторяющуюся информацию:

- -: сноска
- -: колонтитул
- -: эпиграф
- -: фрагмент

12. Набор параметров форматирования, который применяется к тексту, таблицам и спискам, чтобы быстро изменить их внешний вид части документа, одним действием применив сразу всю группу атрибутов форматирования – это:

-: стиль

-: формат

-: шаблон

-: сервис

13. Команды меню Разметка страницы в текстовом процессоре MS Word позволяют осуществить действия:

-: сохранение документа

-: вставку таблицы

-: вставку рисунка

-: выбор параметров абзаца и шрифта

14. Команды меню Вставка в текстовом процессоре MS Word позволяют осуществить действия:

-: вставку объектов из буфера обмена

-: сохранение документа

-: вставку таблицы

-: выбор параметров абзаца и шрифта

15.Объект, позволяющий создавать формулы в документе MS Word, называется:

- -: Microsoft Excel
- -: Microsoft Equation

-: Microsoft Graph

-: Microsoft Access

16.Создание таблиц в текстовом процессоре MS Word возможно в режиме:

-: обычном

-: структуры

-: Web-документа

-: схемы документа

21.Ссылки на ячейки в таблицах MS EXCEL включают:

- -: латинские буквы
- -: русские буквы
- -: арабские цифры

-: римские цифры

22. Для вычисления в таблицах MS EXCEL используются формулы, содержащие:

-: любые математические функции

-: константы

-: встроенные функции

-: знаки математических операций

23. Ссылки на ячейки в табличном процессоре MS Excel могут быть:

-: относительными

-: процентными

-: абсолютными

28. Данный способ подключения к Интернету обеспечивает наибольшие возможности для доступа к информационным ресурсам:

- -: постоянное соединение по оптоволоконному каналу
- -: удаленный доступ по коммутируемому телефонному каналу
- -: постоянное соединение по выделенному телефонному каналу
- -: терминальное соединение по коммутируемому телефонному каналу

29. Модем, передающий информацию со скоростью 28 800 бит/с, может передать две страницы текста (3600 байт) в течение…"

- -: 1 минуты
- -: 1 часа
- -: 1 секунды
- -: 1 дня

30 Электронная почта (e-mail) позволяет передавать…

- -: только сообщения
- -: только файлы
- -: сообщения и приложенные файлы
- -: видеоизображения

31.Базовым стеком протоколов в Internet является:

- -: HTTP
- -: HTML
- -: WWW
- -: TCP/IP

32. Компьютер, подключенный к Internet, обязательно имеет:

- -: IP-адрес
- -: Web-сервер
- -: домашнюю web-страницу
- -: доменное имя

33.Гиперссылки на web — странице могут обеспечить переход:

- -: только в пределах данной web страницы
- -: только на web страницы данного сервера
- -: на любую web страницу данного региона
- -: на любую web страницу любого сервера Интернет

34. Задан адрес электронной почты в сети Internet: user@int.glasnet.ru. «Имя» владельца электронного адреса:

- -: int.glasnet.ru
- -: user
- -: glasnet.ru
- -: ru
- 35. Браузеры являются:
- -: серверами Интернет
- -: антивирусными программами
- -: трансляторами языка программирования
- -: средством просмотра web-страниц
- 36. Web-страницы имеют расширение:
- $-$ :  $*$ .txt
- $-$ :  $*$ .htm
- -: \*.doc
- -: \*.exe
- 38.Web-страница это …

-: документ специального формата, опубликованный в Internet

- -: документ, в котором хранится вся информация по сети
- -: документ, в котором хранится информация пользователя
- -: сводка меню программных продуктов

39. Скорость передачи информации по магистральной оптоволоконной линии обычно составляет не меньше, чем …

- -: 28,8 бит/с
- -: 56,6 Кбит/с
- -: 100 Кбит/с
- -: 1 Мбит/с

40. Задан адрес электронной почты в сети Интернет: user  $(a)$ mtu-net.ru. «Имя» сервера, на котором хранится почта:

- -: mtu-net.ru
- -: ru
- -: mtu-net
- -: user

#### Таблица 6

# Показатели и шкала оценивания

#### тестовых заданий на зачете

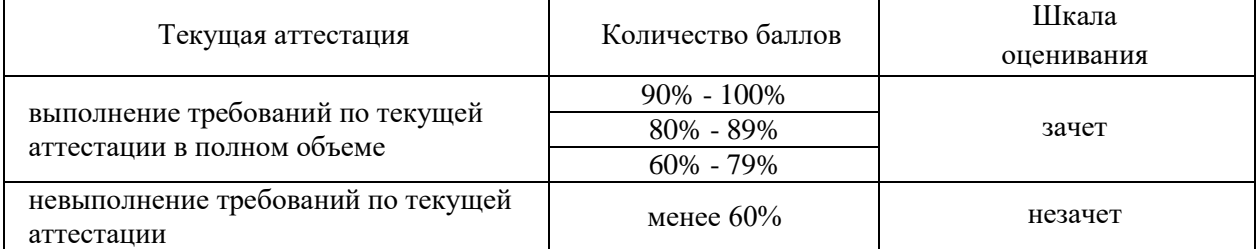

Перевод набранных при тестировании баллов в оценку производится в соответствии с Положением о фондах оценочных средств для проведения текущего контроля, промежуточной аттестации и государственной итоговой аттестации обучающихся по программам высшего образования.

При обучении с применением дистанционных технологий и электронного обучения промежуточная аттестация проводится в форме компьютерного тестирования в СДО. Оценивание компетентности обучаемого по установленным для дисциплины индикаторам может осуществляться с помощью банка заданий, включающих тестовые задания пяти типов:

 $-1$  — тестовое задание открытого типа; предусматривающее развернутый ответ обучающегося в нескольких предложениях. составленное  $\mathbf{c}$ использованием вопросов для подготовки к зачету или экзамену;

 $-2$  - выбор одного правильного варианта из предложенных вариантов OTBeTOB:

- 3 - выбор 2-3 правильных вариантов из предложенных вариантов ответов;

- 4 — установление правильной последовательности в предложенных вариантах ответов;

- 5 — установление соответствия между двумя множествами вариантов OTBeTOB).

Компетенция: ПК-1 Способен участвовать в планировании, подготовке и выполнении типовых экспериментальных исследований по заданной методике, выбирать экспериментальной проектной методы  $\overline{M}$ деятельности, интерпретировать и представлять полученные результаты.

Индикатор: ПК-1.1. Владеет методами, способами и средствами получения, хранения, переработки информации; эффективно использует компьютер как средство работы с информацией

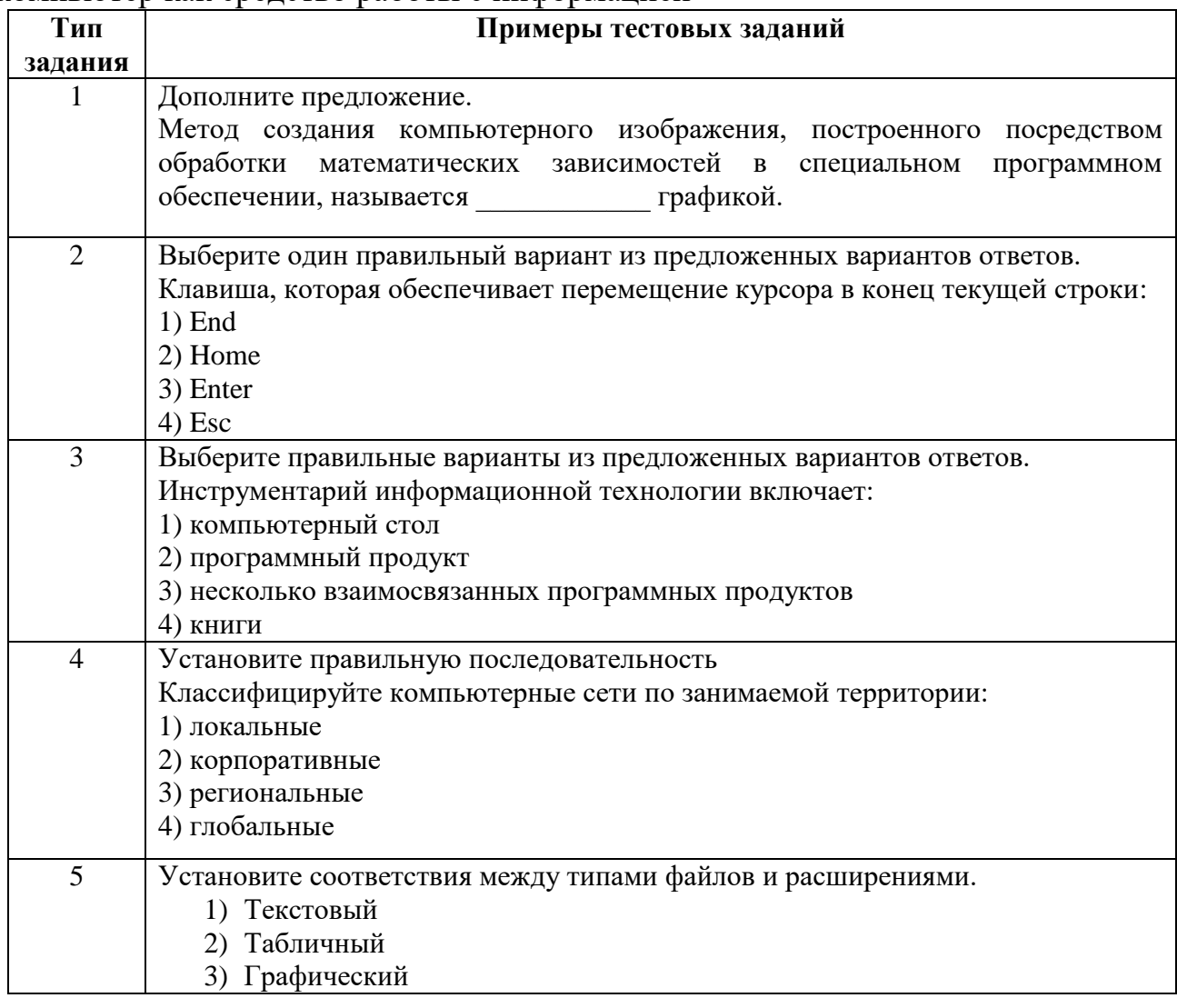

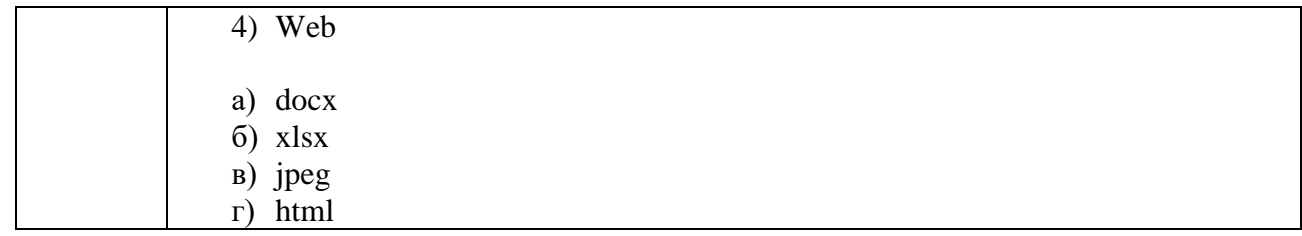

Составитель: к.т.н. Румянцев А.Ю.

Зав. кафедрой: д.т.н., доц. Саушев А.В